# Основные элементы системы управления базами данных Access

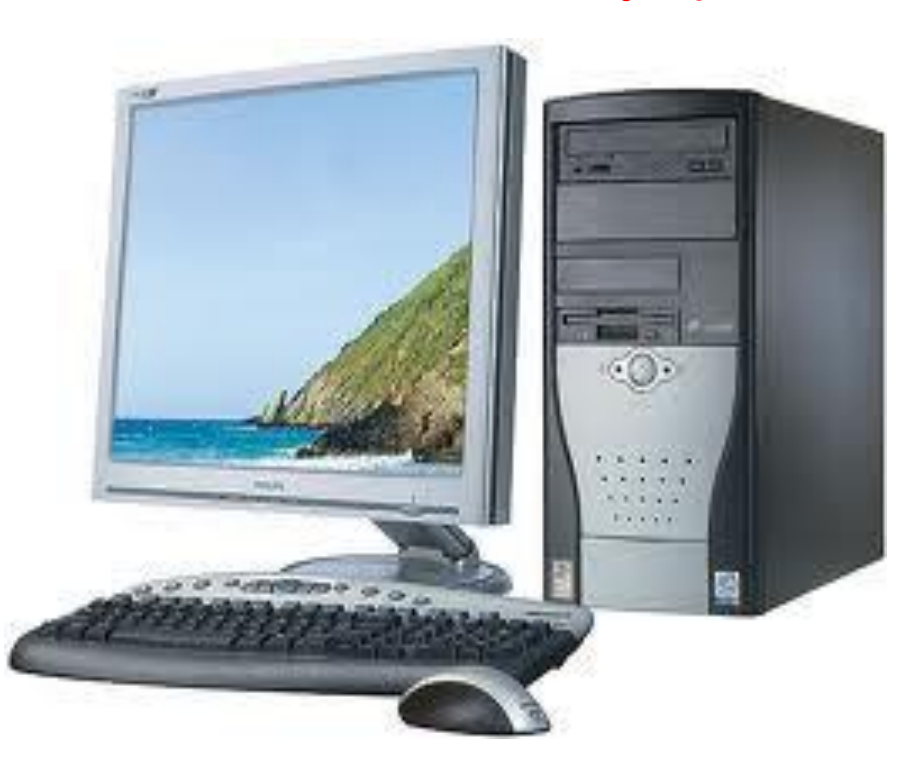

# Требования к базе данных

Для обеспечения оперативности и качества поиска данных в базе данных необходимо автоматизировать этот процесс. Для этого применяют систему управления базами данных (СУБД) — это комплекс программных средст для создания баз данных с целью хранения и поиска необходимой информации.

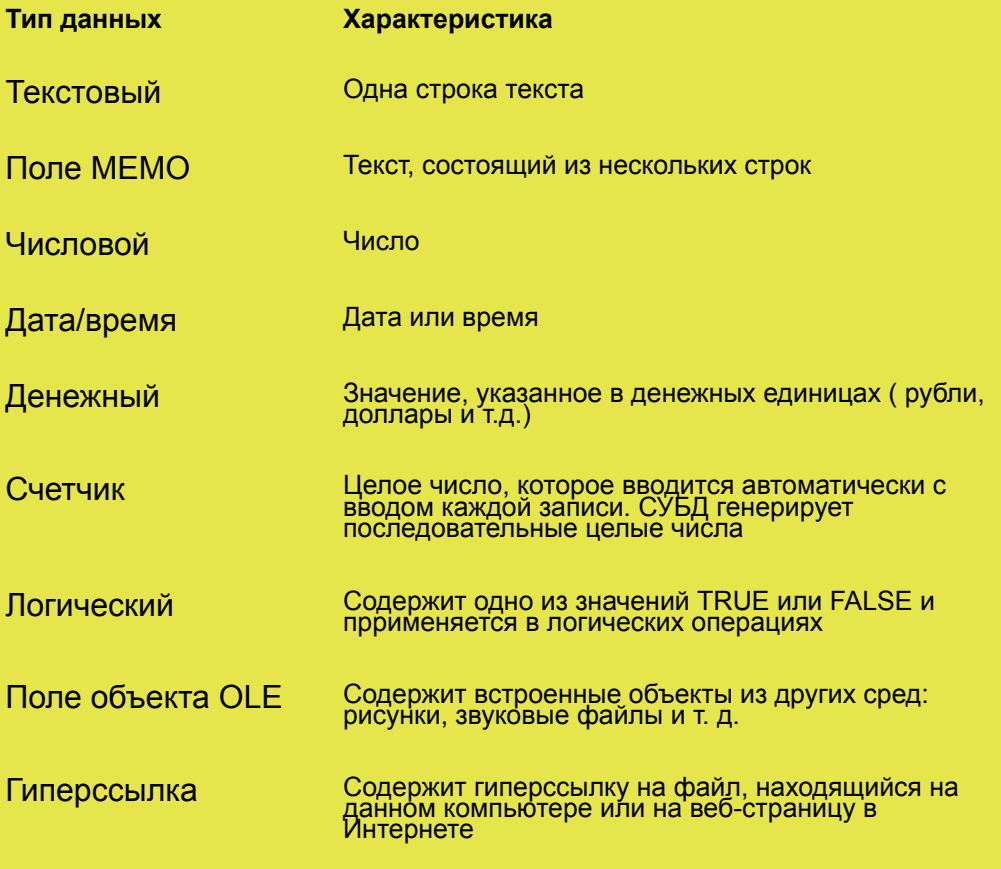

## **Использование СУБД Access**

Наиболее популярной среди широкого круга пользователей в настоящее время является среда СУБД Microsoft Access, которая входит в состав офисного программного продукта Microsoft Office.

Работа в программной среде СУБД предполагает реализацию двух крупных этапов:

- *● создание базы данных*
- *● управление базой данных.*

Как правило, СУБД Access используется для реляционной модели данных.

### **Редактирование таблицы**

 Создать, просмотреть и изменить структуру таблицы можно в режиме конструктора. Для наполнения таблицы данными надо перейти в режим таблицы.

 На всех этапах работы можно проводить редактирование таблицы. Редактирование подразумевает:

- ◆ *изменение структуры добавление и удаление полей;*
- ◆ *изменение типов и свойств полей;*
- ◆ *редактирование данных исправление неточных данных, добавление записей.*

**Но:** нельзя изменить тип данных полей, которые связаны с другими таблицами базы данных, или значения поля типа Счетчик.

#### **Форма. Конструктор формы**

 Наиболее удобным средством просмотра и ввода данных являются **формы**. Форма создается на основе уже разработанных таблиц и может включать в себя данные как из одной таблицы, так и из нескольких связанных таблиц. *Форма, как и таблица, может быть создана двумя способами*: **с помощью конструктора форм и с помощью мастера.**

 **Конструктор форм** позволяет изменить дизайн форм. С его помощью можно изменить порядок перехода между полями, размер поля, его цвет. Можно нарисовать или вставить готовую картинку, дополнить форму надписями. Конструктор форм используется также для создания главной пользовательской формы базы данных.

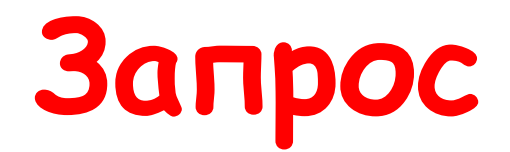

 **Запрос** — это объект базы данных, который плзволяет производить основные операции по обработке данных: **сортировку, фильтрацию, объединение данных из разных источников, преобразование данных**

— и сохранять результаты с некоторым именем, чтобы в дальнейшем использовать их по мере необходимости.

 Запрос соединяет в себе возможности, предоставляемые сортировкой и фильтрацией. Он особенно удобен тем, что позволяет сохранить критерии отбора и сортировки с некоторым именем, чтобы не задавать их каждый раз заново.

 Запрос позволяет создать так называемые вычисляемые поля, в которых производится преобразование данных в другой вид при помощи формул.

#### **Назначение отчета**

 Одним из преимуществ компьютерных информационных моделей является возможность создания различных форм представления выходной информации, называемых **отчетами.** В них включаются поля из таблиц и запросов, а также вычисляемые поля. Удобство компьютерных отчетов заключается в том, что они позволяют сгруппировать информацию по заданным признакам, ввести итоговые поля подсчета записей по группам и по всей базе.

 *Отчет является удобной формой представления информации для вывода на печать.*

 Наиболее удобно создавать отчет с помощью мастера, а корректировать в режиме конструктора.

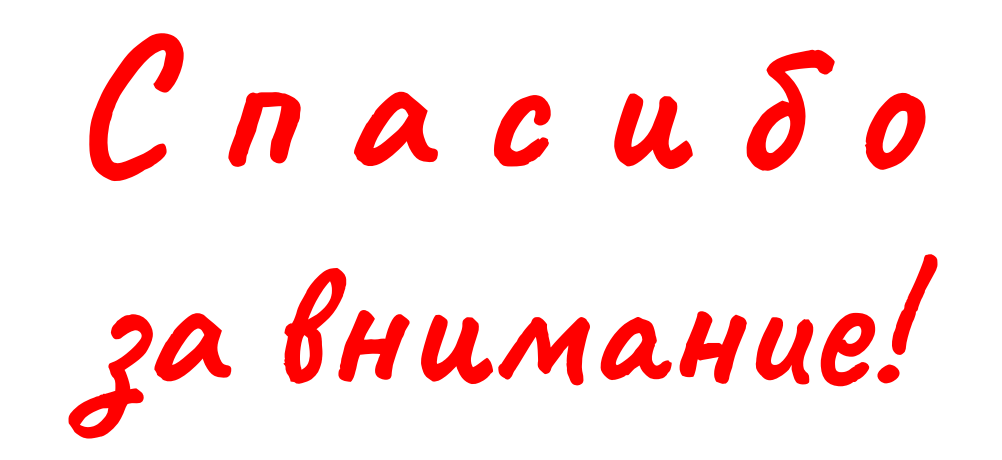